#### The TORQUE Resource Manager

#### Vangelis Koukis Computing Systems Laboratory – ICCS vkoukis@cslab.ece.ntua.gr

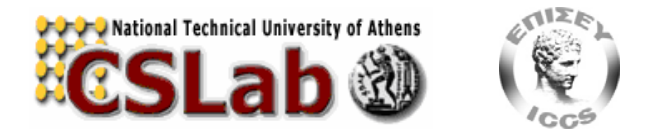

Εκπαίδευση στο πλαίσιο του έργου «Εγκατάσταση κόμβου GRID στο Πολυτεχνείο Κρήτης» 2009/05/07

## What is TORQUE?

- ◆ TORQUE: Terascale Open-source Resource and QUEue manager
	- $\rightarrow$  A batch scheduling system for clusters
		- Based on \*PBS (PBS, OpenPBS, PBS Pro), NASA, early '90s
	- → Managing local resources
		- Compute nodes, perhaps multicore systems
		- Allocates cores and memory to jobs
	- $\rightarrow$  And job queues
		- Accepts job submission requests
		- Manages jobs in queues
		- Creates needed processes, responsible for starting/suspending/killing/jobs

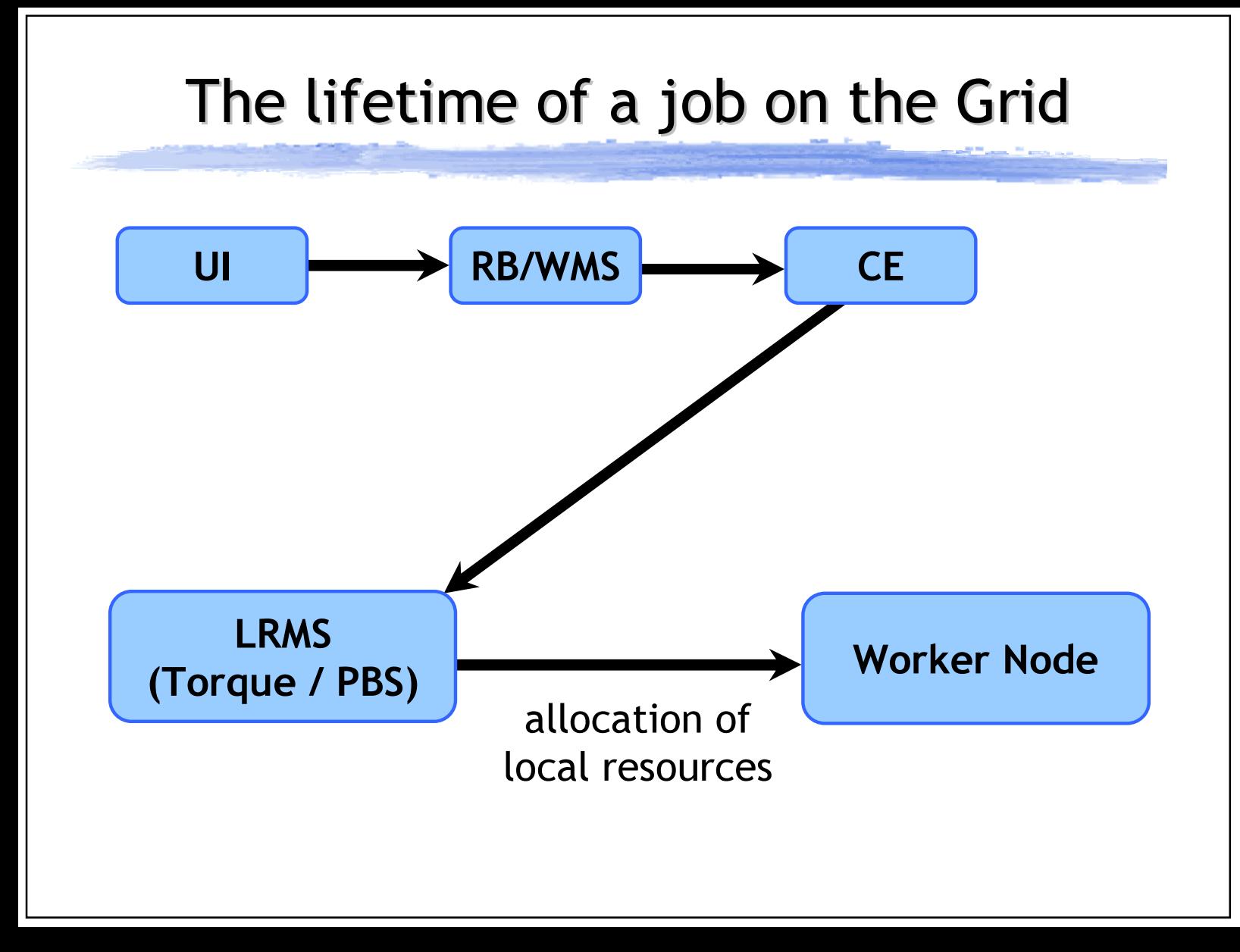

#### What exactly is a compute cluster?

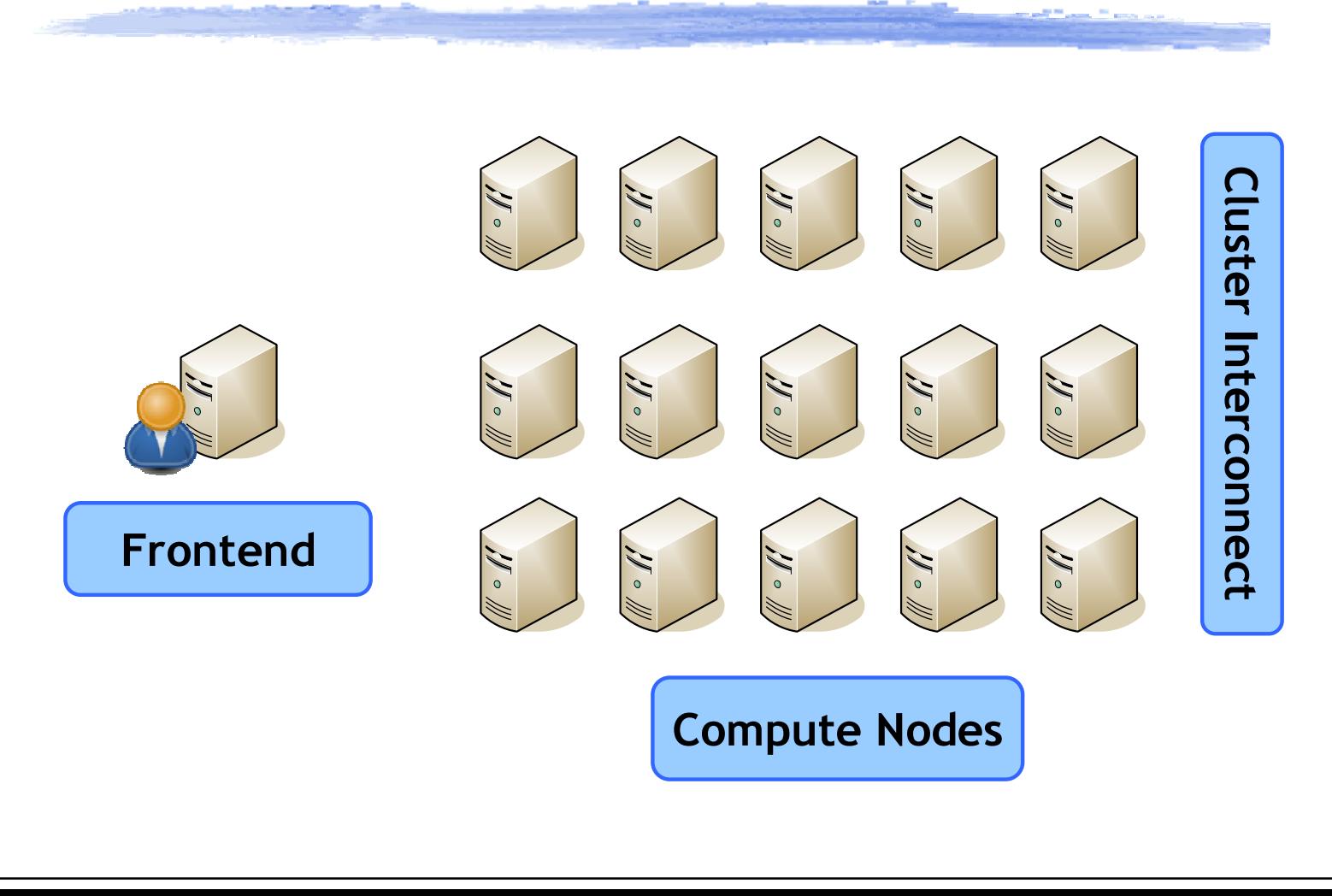

#### What exactly is a compute cluster?

- No single definition but:
- Many, similar compute nodes that share:
	- $\blacktriangleright$  Administrative authority
	- $\rightarrow$  User accounts and privileges
	- → Home directories for users (/home/user1)
		- Although local scratch space is usually available
- Combined with a scheduling system
	- $\blacktriangleright$ e.g., TORQUE and MAUI
- Used for running parallel applications  $\blacktriangleright$ e.g., combined with an MPI implementation

### Using TORQUE locally

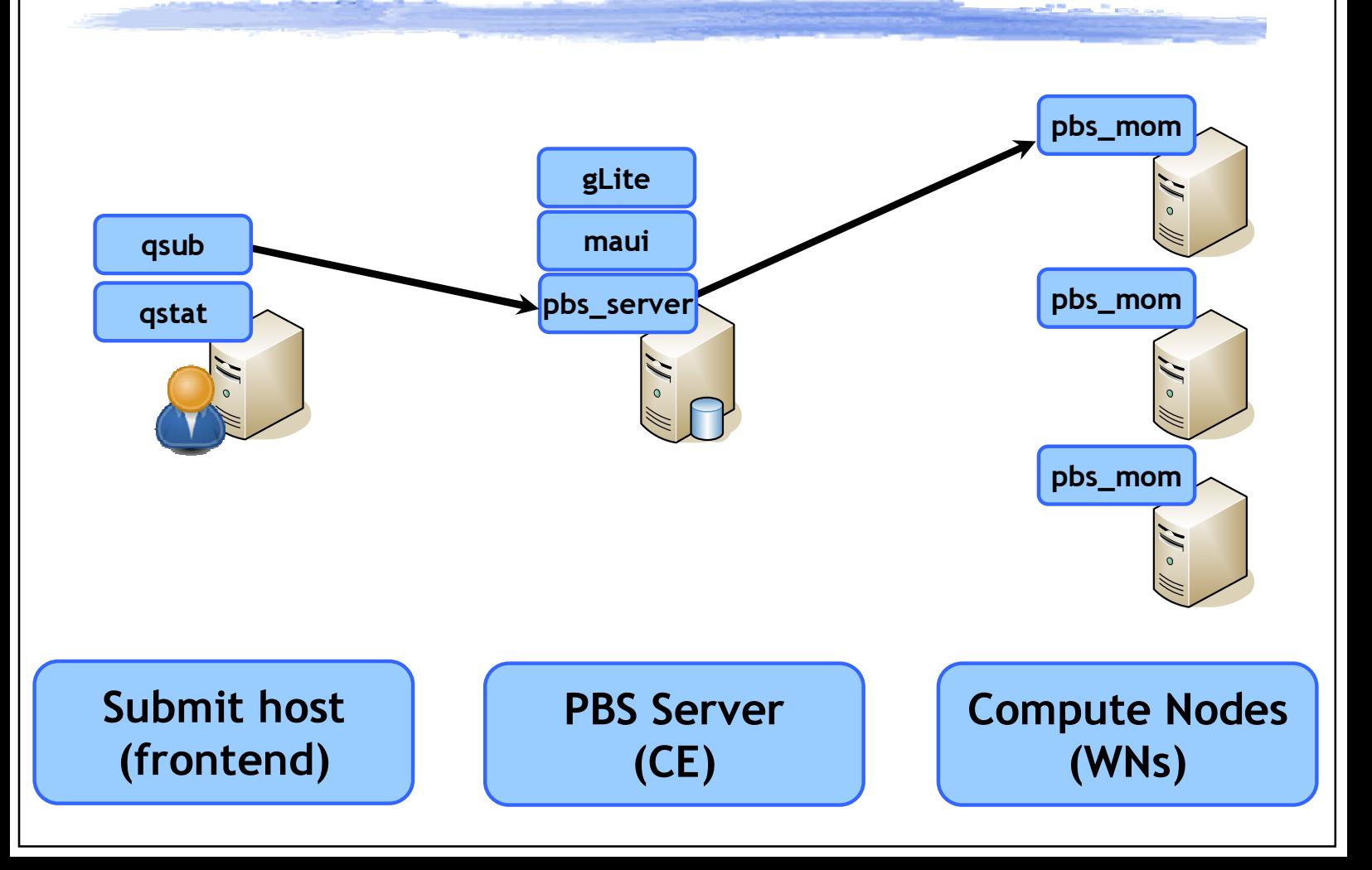

#### Basic Job Management

• qsub **→**submit a job to a queue ◆ qdel →cancel/delete a job ◆ qstat  $\rightarrow$  view queue and job status • qsig →signal a job (e.g. SIGTERM, SIGUSR1) ◆ qhold / qrls -hold / release a job

#### qsub: Job Submission (1)

- Submit a job script to a queue
	- →qsub -q tuc -I -k oe -l nodes=4 -N testjob1
- -q queue: the queue to submit to ("tuc")
- -I: request an interactive job
	- →gets scheduled normally, but with I/O redirection to user's terminal
- -l nodes=node\_specification

 $\rightarrow$ More on that later on

### qsub: Job Submission (2)

• Submit a job script to a queue →qsub -q tuc -I -k oe -l nodes=4 -N testjob1 - -N jobname

 $\rightarrow$  Define a nice human readable name for the job

#### $\bullet$  -k oe

- $\rightarrow$ Important: Keep both standard output and standard error on the execution host
- →Useful, because UI shares homes with WNs for local accounts

#### qdel: Job Cancellation / Deletion

 $\bullet$  Remove a job from the queue  $\blacktriangleright$ kill it if it's already running ◆ Sends a SIGTERM first, then a SIGKILL  $\bullet$  qdel -W 3 1122  $\blacktriangleright$ Delete job with job id 1122

→ Wait 3 seconds between SIGTERM and SIGKILL

#### qstat: Queue / Job Statistics

- Show processes currently in the queue
- Along with their state and attributes
	- $\Rightarrow$  E: Job is exiting after having run
	- $\blacktriangleright$  H: Job is held
	- $\Rightarrow$  Q: Job is queued, eligible to run or be routed
	- → R: Job is Running
	- $\rightarrow$  T: Job is in transition (being moved to a new location)
	- $\rightarrow$  W: Job is waiting for its requested execution time to be reached
	- $\rightarrow$  S: Job is suspended
- More arguments: -a [all jobs], -f [full status]

#### qalter: Alter Job attributes

#### ◆ Alters job attributes

- $\blacktriangleright$  Either while in the queue or running
- $\blacktriangleright$ E.g. maximum wallclock or CPU time
- $\bullet$  Job will be cancelled if its new attributes do not fit queue requirements

### qsig: Signal a Running Job

- ◆ Sends a UNIX signal to a running job
- ◆ E.g., SIGINT, or a user-defined signal
- ◆ User-defined signals (SIGUSR1/2) used to invoke user-specified reactions
	- $\blacktriangleright$ Output progress statistics to a predefined file
	- → Perform internal checkpointing, to resume work from this point later on
- ◆ Special signals: "suspend", "resume"
	- $\blacktriangleright$ suspend: send SIGTSTP (^Z), then SIGSTOP
	- $\rightarrow$ resume: send SIGCONT

#### qsub: Specifying resources (1)

- -l resource1=value1,resource2=value2
- ◆ CPU resources:
	- →-l nodes=X
	- →-l nodes=X1:ppn=Y1+X2:ppn=Y2
	- →-l nodes=X1:ppn=Y1:myrinet
	- → -l nodes=wn030.grid.tuc.gr +wn002.grid.tuc.gr

#### qsub: Specifying resources (2)

- -l resource1=value1,resource2=value2
- Either while in the queue or running
	- $\blacktriangleright$ E.g. maximum wallclock or CPU time
- Job will be cancelled if it's no longer runnable based on its new attributes

#### qsub: Specifiying dependencies

- -W depend=type[:argument…]
- $\bullet$  E.g., start the job:
	- $\blacktriangleright$  Any time after *j* has started: -W depend=after:j
	- $\blacktriangleright$  Only if  $j$  completes successfully:
		- -W depend=afterok:j
	- $\blacktriangleright$ Only if  $\texttt{j}$  fails:
		- -W depend=afternotok:j
- More options in the manual page for qsub  $\rightarrow$ man qsub

## PBS Scripts (1)

• Used as input for qsub  $\blacktriangleright$  Commonly a simple bash script

- Deals with job initialization and finalization
- Can contain PBS-specific comments
	- →Begin with "#PBS"
	- $\rightarrow$  No need to specify long argument lists to qsub
- $\bullet$  Runnable directly at the command line

#### PBS Scripts (2)

#### - A simple example:

```
#!/bin/bash
#PBS -l nodes=4:ppn=2
#PBS -l walltime=01:00#PBS -q tuc
#PBS -k oeecho Running on `hostname`
echo The PBS node file contains:if \lceil ! -z $PBS NODEFILE \rceil; then
        cat $PBS_NODEFILE
```
else

echo No \$PBS NODEFILE found.

fi

#### Job Arrays Job Arrays

- Single script, submitted in multiple jobs
- -t argument to qsub:
	- $\rightarrow$ -t index\_range[,index\_range]
- ◆ For example
	- → qsub -t 1-100 array.pbs
	- →qsub -t 1,3,5,7,10-15 array.pbs
- $\bullet$  Each job can find its place in the array by examining \$PBS\_ARRAYID

#### Multiprocessor Jobs

- Job has been allocated a number of nodes, now what?
	- → Use the TORQUE Task Management (TM) interface to spawn peer tasks on remote nodes
- pbsdsh: TORQUE/PBS-specific rsh/ssh replacement
- ◆ TORQUE-aware MPI implementation → OpenMPI has excellent support

#### Multiprocessor Jobs: Multiprocessor Jobs: pbsdsh

◆ TORQUE-aware rsh/ssh replacement

- pbsdsh command
	- -Discovers set of nodes in job
	- **→ Execute command on all tasks**
- Useful arguments
	- $\rightarrow$ -h host: execute on a single host
	- → u: execute command once on each host
		- Ignores number of allocated processors per node

• Careful! command must be an absolute path: e.g., `pwd`/task.sh

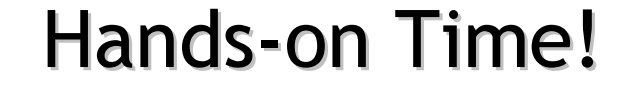

# -http://www.cslab.ece.ntua.gr/ tuc/torque.html

#### Multiprocessor Jobs: MPI

• OpenMPI has full integration with TORQUE

- $\blacktriangleright$ Based on TM interface
- $\rightarrow$  Determines number and placement of processors automatically
	- examines environment variable
	- Queries TORQUE through TM interface
- Proper signaling to MPI job
- Proper job initialization, suspension, and termination
- ◆ Correct accounting, real CPU time

#### Multiprocessor Jobs: Control Multiprocessor Jobs: Control

- No unrestricted rsh/ssh between nodes
- ◆ TORQUE stays in control of processor allocation and CPU time usage
- Linux cpusets used to minimize process interference between unrelated jobs
	- → Even if process fork()s, all related processes time-share
- Enables user to oversubscribe allocated processors, for testing purposes

→number of MPI peers > number of processors

#### Torque accounting / logs

- TORQUE keeps detailed logs under /var/spool/pbs
- ◆ PBS server: server\_logs/, server\_priv/
- ◆ PBS mom: mom\_logs/, mom\_priv/
- Various debug levels settable via qmgr
- Every state transition gets logged and can be analyzed during troubleshooting